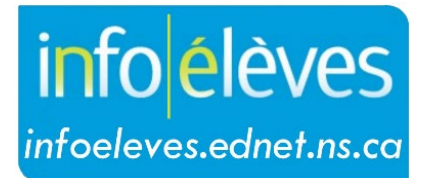

Système d'information sur les élèves de la Nouvelle-Écosse

Système d'éducation publique de la Nouvelle-Écosse

# Rapport sur la taille des classes

Guide de l'utilisateur

Dernière révision : 7 mai 2024

Guide de l'utilisateur 7 mai 2024

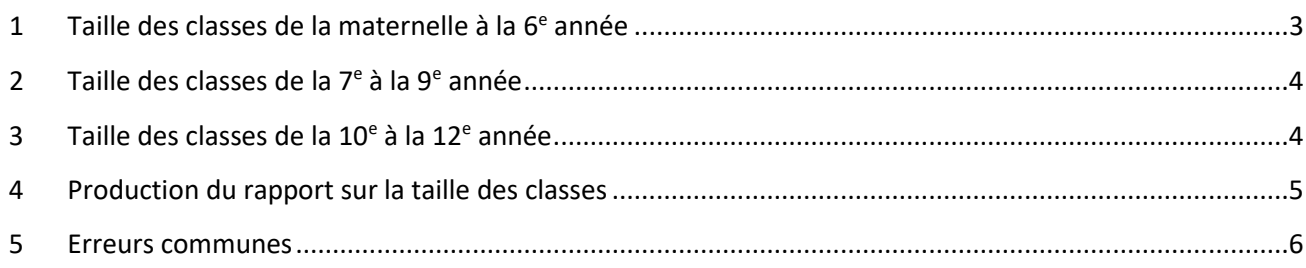

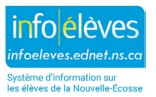

Guide de l'utilisateur 7 mai 2024

La taille des classes est un facteur important de notre système d'éducation publique. Étant donné que toutes les écoles de la Nouvelle-Écosse sont en ligne, PowerSchool nous offre l'occasion de calculer les données sur la taille des classes de façon plus systématique, exacte et efficace.

Le présent guide de référence expliquera comment on calcule la taille des classes, comment on produit les rapports et comment clarifier les anomalies à chaque niveau scolaire.

#### Définition de la taille d'une classe

Une classe est définie comme étant un groupe d'élèves dans la même salle en même temps avec un enseignant. Dans PowerSchool, cela est calculé par groupe : l'école, la période de scolarisation (temps), le code (temps), la salle et l'enseignant. On compte le nombre d'élèves pour arriver à un nombre pour la taille de la classe.

Il existe un certain nombre de cours et de situations dans les écoles dans le cadre desquels les sections ne sont pas une représentation exacte d'une classe et ne devraient pas figurer dans le rapport sur la taille des classes; l'école ne doit pas inclure les sections qui suivent.

École d'un autre type : sections créées pour les élèves qui sont en apprentissage au foyer, mais qui fréquentent une école d'un autre type.

Apprentissage autonome : sections créées pour les élèves qui ont reçu l'approbation pour obtenir des crédits d'apprentissage autonome.

École virtuelle de la N.-É. : sections créées pour les élèves qui suivent des cours d'éducation à distance.

Ressource : sections créées pour accommoder les élèves qui sont dans une classe de ressources.

# 1 TAILLE DES CLASSES DE LA MATERNELLE À LA 6E ANNÉE

On définit la taille de la classe comme étant le nombre d'élèves dans chaque classe titulaire de la maternelle à la 6<sup>e</sup> année (les classes titulaires avec des élèves de la prématernelle ne figurent pas dans ce rapport).

Le rapport utilise le cours CLASSE TITULAIRE SEULEMENT M-6 MATINÉE et les sections HRMATTAMP6 sont groupés en fonction du temps, du lieu et de l'enseignant comme suit :

- École
- Période de scolarisation
- Code
- Salle
- Enseignant

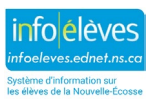

Guide de l'utilisateur 7 mai 2024

# 2 TAILLE DES CLASSES DE LA 7E À LA 9E ANNÉE

La taille de la classe est calculée en fonction des cours d'anglais (ENG et ENGIP) ou, dans le cas du CSAP, des cours de français. Les écoles peuvent aussi choisir de produire le rapport en fonction de toutes les sections du premier cycle du secondaire.

Les sections sont groupées par temps et lieu en fonction des suivants :

- École
- Période de scolarisation
- Code
- Salle
- Les enseignants et les cours sont calculés en fonction des groupes. Par exemple, si les cours ENG et ENG7IP prennent place en même temps et dans la même pièce, ils seront groupés ensemble et afficheront le nombre total d'élèves. De plus, si deux enseignants offrent le même cours, en même temps et dans la même pièce, les cours seront groupés et les enseignants seront affichés ensemble.

# 3 TAILLE DES CLASSES DE LA  $10<sup>E</sup>$  À LA  $12<sup>E</sup>$  année

On définit la taille de la classe comme étant un groupe d'élèves dans un milieu d'apprentissage pour une période d'enseignement avec au moins un enseignant offrant au moins un cours ou niveau scolaire, à l'exception des cours et des sections listés ci-dessous.

- Les cours qui suivent ne sont pas inclus :
	- o Classe titulaire (HRMATTAM ou HRMATTPM)
	- o Soutien scolaire (ACCSUP)
	- o Besoin pour l'emploi du temps (ZMISC72)
	- o Étude bibliothèque (STLIB)
	- o Transition entre études et vie professionnelle (LWT)
	- o Aptitudes à la vie quotidienne (DLS)
	- o Coop
- Les écoles secondaires pour les adultes ne sont pas incluses dans le rapport.
- Les types de sections peuvent servir à préciser la définition des sections offertes dans une école. Les types de sections ci-dessous peuvent être ajoutés au niveau de l'école et ne seront pas inclus, ou seront inclus dans un rapport séparé.
	- o École d'un autre type (AS)
	- o Apprentissage autonome (IS)
	- o École virtuelle de la N.-É. (DE)
	- o Ressource (RS)

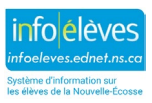

Guide de l'utilisateur 7 mai 2024

- Les sections sont groupées par temps et lieu en fonction des suivants :
	- o École
	- o Code
	- o Période de scolarisation
	- o Salle
	- o Les enseignants et les cours sont liés en fonction des groupes. Par exemple, si les cours ENG10 et ENG10IP prennent place en même temps et dans la même pièce, ils seront groupés ensemble et afficheront le nombre total d'élèves. De plus, si deux enseignants offrent le même cours, en même temps et dans la même pièce, les cours seront groupés et les enseignants seront affichés ensemble.

#### 4 PRODUCTION DU RAPPORT SUR LA TAILLE DES CLASSES

Sur la page d'accueil de PowerSchool, cliquez sur **Données and rapports > Rapports > Rapports personnalisés**. De la section **Inscription**, cliquez sur **Rapport sur la taille des classes**.

- Sélectionnez vos critères pour le rapport :
	- o Sélectionnez le niveau scolaire pour votre rapport, puisque chaque niveau a sa propre définition pour la taille d'une classe telle que définie ci-dessus.
		- Élémentaire en fonction des sections HRMATTAMP6 uniquement
		- Premier cycle du secondaire (anglais seulement) tient compte uniquement des cours d'anglais ou de français
		- Premier cycle du secondaire (toutes les sections) produit un rapport sur toutes les sections
		- Deuxième cycle du secondaire tient compte de toutes les sections du deuxième cycle du secondaire
		- Deuxième cycle du secondaire O2 semblable au rapport sur le deuxième cycle du secondaire, mais divise les inscriptions des élèves selon s'ils font partie du programme O2 ou non
	- o On ne doit pas inclure les types de sections.
	- o Les élèves qui suivent un PPI doivent être inclus.

#### Information sur la taille des classes

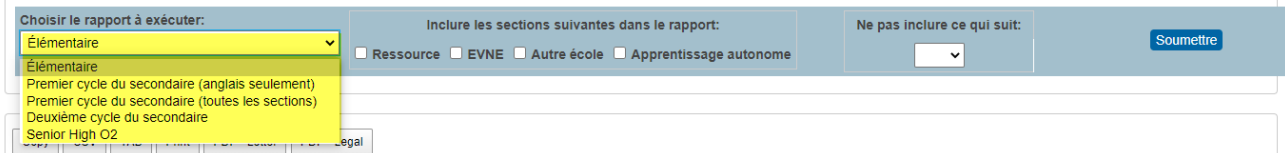

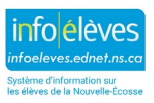

Guide de l'utilisateur 7 mai 2024

# 5 ERREURS COMMUNES

- Numéros de salles incorrects ou absents
- Expressions incorrectes (ex. Eng10 et Eng10IP ne correspondent pas)
- Les élèves de la maternelle à la 6<sup>e</sup> année qui sont dans une classe combinée sont listés sous différentes sections de salles de classe titulaires (ils devraient être listés dans la même section de classe titulaire).

**Note : Les écoles peuvent produire ce rapport à l'aide d'un critère ou de tous les critères afin d'examiner leur information.**

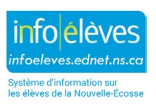